## Sheet1

## FELD1,C,42 FELD2,C,42 FELD3,C,42

Soll diese Information wirklich gel"scht werden ? Es existiert kein Satz mit diesem Suchbegriff. Die aktuelle Datei enth"It keine Datens Datens"tze.

Diese Option ist in vorliegender Public-Domain-Version nicht S"mtliche Adressen werden neu sortiert.

Die Datei AUSWERT.DBF enth, lt Datens, tze.

Bl"ttern in dieser Richtung nicht Es existiert kein Datensatz mit Bitte vergewissern Sie sich, daá der Drucker eingeschaltet und mit gen**gend** 

> Die Datei AUSWERT.DBF enth"It keine Benutzen Sie einen Drucker mit auto- Legen Sie ein neues Einzelblatt ein. Soll auf Einzelbl"tter gedruckt werden? Sollen Die ausgewerteten Daten wirklich

## Sheet1

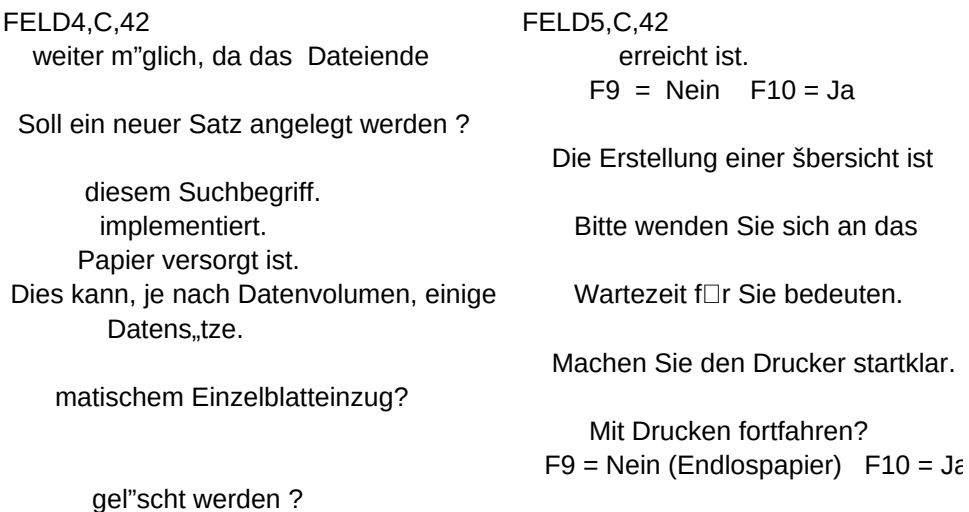

Sheet1

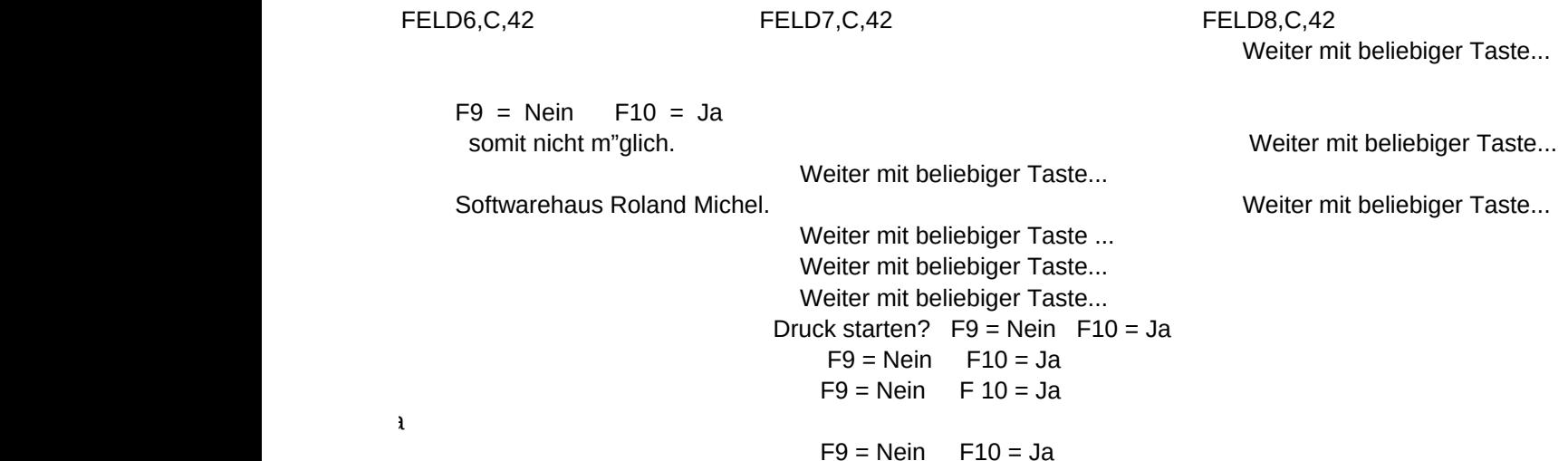